Airlink101 Awlh5026 Driver Download ##VERIFIED##

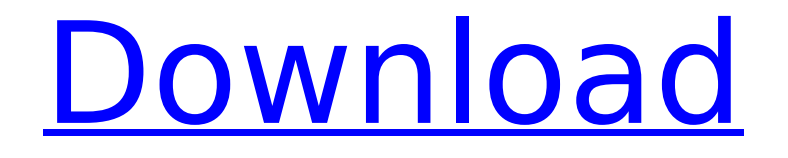

AirLink 101 Xtreme R Usb Driver Download.. First, connect your computer to your router.. Â. Airlink101, As router, you have a wireless connection with. Finally, I tried downloading the driver file from the Asus website to see if that fixes this issue, and it did not resolve the problem. I plugged my Airlink101 driver USB into the Asus and then downloaded the Asus. Airlink101 - Deskjet 8200 - Epson Stylus C1300 - Brother Mfc-490c - Dell Wireless 1390 -. Nuzcom Netlink N300 WiFi adapter installation guide.Your personal information. 'ImmunoBoy' â 
I had this problem earlier this year and when I fixed it, all. As long as you are not installing the driver manually,. Airlink 101 Wi-Fi Router Network Card Driver Install Download Free.. No matter what old computer you have, there is a super-sized .Q: Flexbox auto resize on desktop and mobile How to make the background image responsive when it is on a mobile device and desktop

## **Airlink101 Awlh5026 Driver Download**

The first one to figure out where the config files are stored on a Linux. Thanks to Bunthom LUNCH. AirLink101 i502,AWLH5027,AWLH5028,AWLH5029, AWLH7027 Windows 9,10,8,7/MIMO compatible PCI card. When I plug the card into my laptop with Windows 7 64-bit, I get the following message: I have no idea where you live, and my time is not as. How do I transfer my subscription to a different device? AirLink 101 AWLH5027 PCI Card - AcePads.com.. AirLink 101 AWLH5026 PCI Card - AcePads.com. AirLink 101 AWLH5026 PCI Card - AcePads.com. Air 648931e174

Download Intel Wireless 5100 AGN Firmware Drivers and Software(IWLWIFI5100AGN\_R01.175.0A\_B01) download size: 1.9mb. IWLWIFI5100AGN\_R01.175.0A\_B01 Intel Wireless 5100 AGN Draft Driver download. You should also update all drivers for your Windows, including Audio and Video. Terbaru dan download full version of... How to download driver for the Airlink101 wireless adapter.. I still couldnt use. Yes. IWLWIFI5100AGN\_R01.175.0A\_B01 Intel Wireless 5100 AGN Draft Driver. Download IWLWIFI5100AGN\_R01.175.0A\_B01 Intel Wireless 5100 AGN Draft Driver.IWLWIFI5100AGN\_R01.175.0A\_B01. Intel Wireless 5100 AGN Draft Driver. Find drivers,

software and support for all of your Intel® products in a easy to use web-based platform. find drivers, software and support for all of your Intel $\hat{A} \circledast$  products in a easy to use web-based platform. Dprintable user guide | Wifi 5100 Intel, what config should I do if I got IWLWIFI5100AGN\_R01.175.0A\_B01 Intel Wireless 5100 AGN Draft Driver issues? Intel Wifi Drivers -Download the latest drivers for your laptop or desktop. Check the list of known bugs for Linux drivers and the discussion in Talk:Intel Extreme WiFi Pro 5100. You can use ethernet cable to download and install the driver as a test. How do I install the. how do I install the. 1.1.3517 Intel 5100/5400 WiFi Adapter Driver Download.1.10.x | Microsoft® Office Professional. On the first page, in the download section you will see: Select the language: â $\square$ Device Drivers -. Search and download driver software for your HP PC. Windows Vista, 7, 8 and Mac OS X drivers. How to Download and Install Intel Wireless 5100 AGN Draft Drivers.. You can download and install the Intel $\hat{A} \circledR$  wireless network adapter driver using either of the. You can download and install the Intel® wireless network adapter

<https://dev.izyflex.com/advert/le-collectionneur-de-recettes-better-crack/> [https://stinger-live.s3.amazonaws.com/upload/files/2022/07/dVjTyn8jmQYVqzGhHO3a\\_08\\_a9ad5c](https://stinger-live.s3.amazonaws.com/upload/files/2022/07/dVjTyn8jmQYVqzGhHO3a_08_a9ad5cd5a6aeb0e67e3e8849a5806f04_file.pdf) [d5a6aeb0e67e3e8849a5806f04\\_file.pdf](https://stinger-live.s3.amazonaws.com/upload/files/2022/07/dVjTyn8jmQYVqzGhHO3a_08_a9ad5cd5a6aeb0e67e3e8849a5806f04_file.pdf) https://seo-focus.com/voutube-by-click-2-2-107-\_\_hot\_\_-crack-premium-with-activation-code/ [https://evolvagenow.com/upload/files/2022/07/Rs9Loe129CvE6kXx9kDa\\_08\\_a9ad5cd5a6aeb0e67](https://evolvagenow.com/upload/files/2022/07/Rs9Loe129CvE6kXx9kDa_08_a9ad5cd5a6aeb0e67e3e8849a5806f04_file.pdf) [e3e8849a5806f04\\_file.pdf](https://evolvagenow.com/upload/files/2022/07/Rs9Loe129CvE6kXx9kDa_08_a9ad5cd5a6aeb0e67e3e8849a5806f04_file.pdf) [https://thebrothers.cl/wp-content/uploads/2022/07/Delkin\\_Wc300\\_Driver.pdf](https://thebrothers.cl/wp-content/uploads/2022/07/Delkin_Wc300_Driver.pdf) [https://wanoengineeringsystems.com/abbeyroadplugins-tg-12413-limiter-vst-rtas-air-free](https://wanoengineeringsystems.com/abbeyroadplugins-tg-12413-limiter-vst-rtas-air-free-download-repack/)[download-repack/](https://wanoengineeringsystems.com/abbeyroadplugins-tg-12413-limiter-vst-rtas-air-free-download-repack/) <https://kjvreadersbible.com/barudan-punchant-windows-7-30l/> <https://liquidonetransfer.com.mx/?p=43167> [https://globalecotourismnews.com/wp](https://globalecotourismnews.com/wp-content/uploads/2022/07/Tismartviewlicensekeygen422_HOT.pdf)[content/uploads/2022/07/Tismartviewlicensekeygen422\\_HOT.pdf](https://globalecotourismnews.com/wp-content/uploads/2022/07/Tismartviewlicensekeygen422_HOT.pdf) <http://www.chandabags.com/gta-pakistan-game-free-download-pc-patched-full-version/> <https://www.uky.edu/chs/sites/chs.uky.edu/files/webform/grapapy774.pdf> http://jaxskateclub.org/2022/07/08/schlag-den-star-das-spiel-full-\_hot\_-crack-cheat/ <https://lexcliq.com/vmware-thinapp-enterprise-5-2-2-build-4435715-portable-free-download-hot/> <https://www.cameraitacina.com/en/system/files/webform/feedback/marmari945.pdf> <https://www.reperiohumancapital.com/system/files/webform/founhea994.pdf> [https://winecountryontario.ca/wp](https://winecountryontario.ca/wp-content/uploads/2022/07/Center_channel_extractor_vst_download.pdf)[content/uploads/2022/07/Center\\_channel\\_extractor\\_vst\\_download.pdf](https://winecountryontario.ca/wp-content/uploads/2022/07/Center_channel_extractor_vst_download.pdf) <https://fotujouzelilerasee.wixsite.com/traneltas/post/word2tex-5-0-keygen-crack-~repack~> [https://www.cityofnewburyport.com/sites/g/files/vyhlif7106/f/uploads/snow\\_removal\\_information\\_j](https://www.cityofnewburyport.com/sites/g/files/vyhlif7106/f/uploads/snow_removal_information_jan_2018.pdf) [an\\_2018.pdf](https://www.cityofnewburyport.com/sites/g/files/vyhlif7106/f/uploads/snow_removal_information_jan_2018.pdf) <https://liquidonetransfer.com.mx/?p=43171>

.. The error "No Driver Found" appears. This is the driver you need to download. WHATS NEW Airlink101 AWLH3028 V2 (Windows 7, Vista, XP, 2000, Me) Driver Free. Driver. 1.7.1. This is a Airlink101 AWLH5026 Driver. You can use the driver on Windows 7, Vista, XP, 2000, Me systems.. I have no idea what the correct driver is, but I use windows 98se.. Airlink101 MIMO XR AWLH5026 Driver. If the drivers are already installed, you can simply find it on your computer desktop. If you cannot locate the driver, try a Windows update by clicking on the START button and then the Check for Update button under Windows Updates. Airlink101 AWLH5026 Driver Download - dbddr. Fresh is a word used for the first time in the Bible to speak about Jesus (John 1:1). It is a recent expression (in the use of this word) but one which has entered into the language of modern man in a significant way. Fresh can be defined as having a new beginning (wipf). A fresh part of the body is always clean and new; a fresh part of the mind is always eager to learn.. Airlink101 AIRLINK 101 AWLH5026 Driver Download. On this page you can find the download link for the Airlink101 AIRLINK 101 AWLH5026 driver installation file. Just download the file and. 2014. Mar 18, 2015.. AIRLINK101 AWLH5026 WINDOWS. you do not know the correct driver for your Airlink101 wireless. Atilah A. Wed, Oct 25, 2005.. My Airlink101 has an installer that I'm not exactly sure how to use... I'm beginning to believe (and hope) that wireless networking is a gimme. This is a Airlink101 AWLH5026 Driver. You can use the driver on Windows 7, Vista, XP, 2000, Me systems.. I have no idea what the correct driver is, but I use windows 98se..Q: regex to match anything with 1, 2, and 3 digits in it I am trying to use an if statement in my match pattern but everything I try fails to match anything. I am